# Slide 1 - Splash

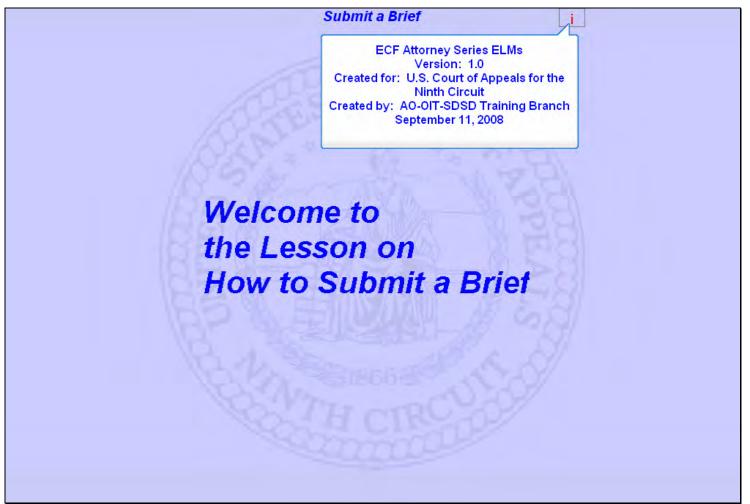

### Slide notes

Welcome to the lesson on How to Submit a Brief.

# Slide 2 - Navigation

| In order to closely simulate the CM/ECF application, each screen in this lesson will contain instructions for you to follow that mimic the actual software. Follow those instructions to progress through the lesson.                                                                                                    |
|----------------------------------------------------------------------------------------------------|
| You may also use the playback controls at the bottom of each screen. You may move forward or back and you may rewind to the beginning of the lesson. You can also drag the progress indicator bar forward or back through the lesson. The playback controls include a pause/play button. If you pause the lesson, click the button again to resume. |
| There is also a menu on each page in the upper left corner. If you move your mouse over the word <b>MENU</b> , a menu will drop down. You can click on the desired topic to jump to that part of the lesson.                                                                                                    |
| If you are unable to see the complete lesson screen without scrolling, press the F11 key on your keyboard to switch to full-screen mode.                                                                                                    |
| These CM/ECF lesson modules also have a Closed Captioning feature. Click the CC button in the playback<br>controls to toggle closed captioning on or off. You may also click the speaker icon to toggle the audio on or<br>off.                                                                                                    |
| To exit the lesson, click the X in the upper right corner of the lesson window, or select <b>Exit the Lesson</b> from the menu.                                                                                                    |
| Click the Start button when you're ready.                                                                                                    |
|                                                                                                    |

# Slide notes

Here are the navigation instructions for this lesson module. After you have read them, click the Start button to begin the lesson.

# Slide 3 - Objectives

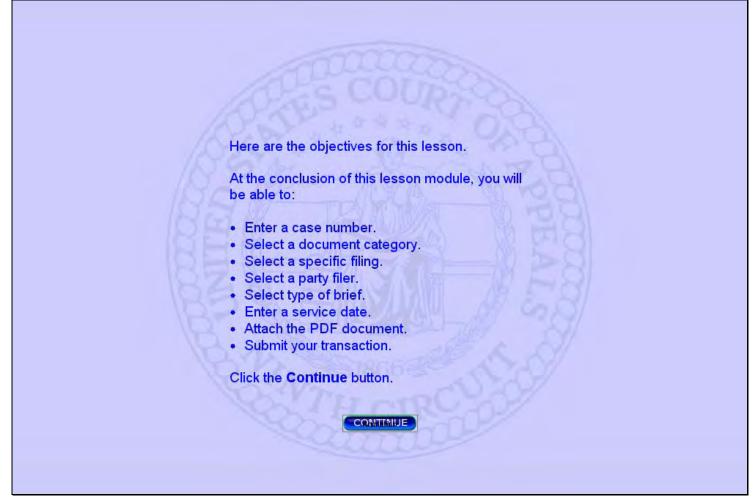

# Slide notes

Here are the objectives for this lesson. These are the things you will be able to do when you complete this lesson.

Click the Continue button.

# Slide 4 - Startup Page

| 🎏 Startup Page                                                                                                    |
|----------------------------------------------------------------------------------------------------|
| Docketing Reports Utilities Logout Help                                                                                                    |
| Click<br>Welcome to the Case Management/Electronic Case Files System of the U.S. Court of Appeals for the Ninth Circuit.<br>To <b>Docketing</b> .<br>To access online documentation, choose Help > <i>your-office</i> Help, then click the CM/ECF User Guide link in the web page that opens.                                                                                 |
| U.S. Court of Appeals for the Ninth Circuit<br>Official Attorney Electronic Document Filing System CM/ECF                                                                                                    |
| This facility is for Official Court Business only. Activity to and from this site is logged. Document filings on this system are subject to Federal Rule of Appellate Procedure, Rule 25.<br>Evidence of unauthorized or criminal activity will be forwarded to the appropriate law enforcement officials under 18USC152 and 3571.<br>Last login Aug 26, 2008 12:26:57 PM PDT |
|                                                                                                    |

# Slide notes

In this lesson we have already logged in to the CM/ECF application. For information on the logging in process, see the Introduction to CM/ECF lesson.

When the login process is completed, CM/ECF shows you the Startup Page. There's a menu bar at the top of the page. This is the main CM/ECF menu.

To begin submitting your brief, click Docketing.

# Slide 5 - Slide 5

Г

| Startup Page Docketing Reports Ut              | ilities Logout Help                                                                                                    |
|------------------------------------------------|----------------------------------------------------------------------------------------------------|
| File a Document<br>To star<br>To acc Document. | Welcome to the Case Management/Electronic Case Files System of the U.S. Court of Appeals for the Ninth Circuit.<br>om one of the menus in the menu bar.<br>ation, choose Help > <i>your-office</i> Help, then click the CM/ECF User Guide link in the web page that opens.                                              |
|                                                | U.S. Court of Appeals for the Ninth Circuit<br>Official Attorney Electronic Document Filing System CM/ECF                                                                                                    |
|                                                | Court Business only. Activity to and from this site is logged. Document filings on this system are subject to Federal Rule of Appellate Procedure, Rule 25.<br>For criminal activity will be forwarded to the appropriate law enforcement officials under 18USC152 and 3571.<br>Last login Aug 26, 2008 12:26:57 PM PDT |
|                                                |                                                                                                    |
|                                                |                                                                                                    |

# Slide notes

Now, click File a Document.

# Slide 6 - Slide 6

|                                                                                                    | _ |
|----------------------------------------------------------------------------------------------------|---|
| 😹 Startup Page                                                                                                    | X |
| Docketing Reports Utilities Logout Help                                                                                                    |   |
| File a Document         Welcome to the Case Management/Electronic Case Files System of the U.S. Court of Appeals for the Ninth Circuit.           To start, choose an option from one of the menus in the menu bar.         To access online documentation, choose Help > your-office Help, then click the CM/ECF User Guide link in the web page that opens.                 |   |
| U.S. Court of Appeals for the Ninth Circuit<br>Official Attorney Electronic Document Filing System CM/ECF                                                                                                    |   |
| This facility is for Official Court Business only. Activity to and from this site is logged. Document filings on this system are subject to Federal Rule of Appellate Procedure, Rule 25.<br>Evidence of unauthorized or criminal activity will be forwarded to the appropriate law enforcement officials under 18USC152 and 3571.<br>Last login Aug 26, 2008 12:26:57 PM PDT |   |
|                                                                                                    |   |

# Slide notes

# Slide 7 - Enter a Case number

|                  | ick a category on the left to see a list of documents you can file<br>orts Utilities Logout Help                                                                                                    |  |
|------------------|----------------------------------------------------------------------------------------------------|--|
| ellate           | Case: Enter case number as yy-nnnn (e.g., 05-2475)<br>Filed Date: 09:02:2008                                                                                                    |  |
| CM/ECF Appellate | Image: Select One         Image: Select One         Image: Select One <t< td=""><td></td></t<> |  |
|                  | Uncheck boxes for each case in which this document should not be filed. Case Selection                                                                                                    |  |

# Slide notes

The Docketing window opens and displays the File a Document screen segment.

Before you begin filing anything, you must first enter the target case number. The case number is made up of a two-digit year, followed by a dash, and then a five-digit number. For our practice case, though, enter case number 66-999, then press the TAB key.

# Slide 8 - Event Category

| (1)              | orts Utilities Logout Help<br>Case 66-999 ABC Fiction Team v. AAA Fiction                                                                                                    | Widget Company                                                                                                    |
|------------------|----------------------------------------------------------------------------------------------------|----------------------------------------------------------------------------------------------------|
| pellat           | Case: 66-999 Enter case number a<br>Filed Date: 09/02/2008                                                                                                    | File a Document<br>s yy-nnnn (e.g., 05-2475)                                                                                       |
| CM/ECF Appellate | <ul> <li>Click a category in the list</li> <li>Briefs</li> <li>Motions/Responses/Replies<br/>Rehearing/Reconsideration<br/>Court Reporters/Transcripts</li> <li>Answers to Original Petitions</li> <li>Appeals Pursuant to FRAP 9(a)</li> <li>Forms/Notices/Disclosures</li> <li>Correspondence/Status Reports</li> <li>Prospective Amici and Intervenors</li> </ul> | Select One  Click a category on the left to see a list of documents you can file                                                   |
|                  |                                                                                                    | for each case in which this document should not be filed. Case Selection Team v. AAA Fiction Widget Company ( <i>Target Case</i> ) |

#### Slide notes

CM/ECF retrieves the case title for the case number you entered and displays it at the top of the screen. You should first verify that this is the correct case before you continue.

You'll notice the system uses the current date as the Filed Date.

Also note that CM/ECF instructions to you on the screens are in blue text. If you're ever unsure about what to do, be sure to read the instructional text on the screen.

You must now tell CM/ECF what you are adding to the docket of this case by selecting a document category in the left pane, then a filing in the right pane. You do this by clicking a radio button for the category, then a radio button for the filing within that category. As you click the button for a document category in the left pane, the filings list in the right pane will change to reflect the filings in that selected category.

For the brief you're submitting, the correct category is Briefs. Click the radio button for Briefs.

# Slide 9 - Select event

| U<br>U             | Case 66-999 ABC Fiction Team v. AAA Fiction Widget Company                                                                                                    |  |
|--------------------|----------------------------------------------------------------------------------------------------|--|
| herrad             | File a Document         Case: 66-999 Enter case number as yy-nnnn (e.g., 05-2475)         Filed Date: 09/02/2008                                                                                                    |  |
| CIVILEUE Appendice | Select One         Click a category in the list         Briefs         Motions/Responses/r         Click the radio button for<br>Submit Brief for<br>Rehearing/Reconside         Curt Reporters/Tran         Answers to Original Petitions         Appeals Pursuant to FRAP 9(a)         Forms/Notices/Disclosures         Correspondence/Status Reports         Prospective Amici and Intervenors |  |
|                    | Uncheck boxes for each case in which this document should not be filed.                                                                                                    |  |

# Slide notes

Now the right pane shows a list of the filings in the Briefs category. To continue, click the radio button for Submit Brief for Review by the Court.

## Slide 10 - Slide 10

|                  | orts Utilities Logout Help<br>Case 66-999 ABC Fiction Team v. AAA Fiction W                                                                                                    | ident Compony                                                                                                    |
|------------------|----------------------------------------------------------------------------------------------------|----------------------------------------------------------------------------------------------------|
| pellate          |                                                                                                    | File a Document                                                                                                    |
| CM/ECF Appellate | <ul> <li>Click a category in the list</li> <li>Briefs</li> <li>Motions/Responses/Replies</li> <li>Rehearing/Reconsideration</li> <li>Court Reporters/Transcripts</li> <li>Answers to Original Petitions</li> <li>Appeals Pursuant to FRAP 9(a)</li> <li>Forms/Notices/Disclosures</li> <li>Correspondence/Status Reports</li> <li>Prospective Amici and Intervenors</li> </ul> | Select One Click an entry below, then click the Continue button Submit Brief for Review by the Court Submit Brief for Review and File a Motion Together File a Citation of Supplemental Authorities (FRAP 28(j) Letters) File a Notice of Joint Brief Under 9th Cir. R. 28-4 (Form 7) |
|                  |                                                                                                    | r each case in which this document should not be filed.<br>Case Selection<br>eam v. AAA Fiction Widget Company <i>(Target Case)</i>                                                                                                    |

# Slide notes

Now that you have the correct category in the left pane and the correct filing in the right pane both selected, click the down arrow in the scroll bar to scroll down.

# Slide 11 - Slide 11

| 0                  | Case 66-999 ABC Fiction Team v. AAA Fiction V                                                                                                    | Vidget Company                                                                                                    |
|--------------------|----------------------------------------------------------------------------------------------------|----------------------------------------------------------------------------------------------------|
| CIMI/ECF Appellate | <ul> <li>Click a category in the list</li> <li>Briefs</li> <li>Motions/Responses/Replies</li> <li>Rehearing/Reconsideration</li> <li>Court Reporters/Transcripts</li> <li>Answers to Original Petitions</li> <li>Appeals Pursuant to FRAP 9(a)</li> <li>Forms/Notices/Disclosures</li> </ul> | <ul> <li>Click an entry below, then click the Continue button</li> <li>Submit Brief for Review by the Court</li> <li>Submit Brief for Review and File a Motion Together</li> <li>File a Citation of Supplemental Authorities (FRAP 28(j) Letters)</li> <li>File a Notice of Joint Brief Under 9th Cir. R. 28-4 (Form 7)</li> </ul> |
| CIM/ECI            |                                                                                                    | or each case in which this document should not be filed.<br>Case Selection<br>Team v. AAA Fiction Widget Company <i>(Target Case)</i>                                                                                                    |
|                    | Total: 0 Selected: 0                                                                                                    | Click<br>Continue. All Reset                                                                                                    |

# Slide notes

If you were filing a document in consolidated or associated cases, the Case Selection box would have those related cases listed along with your target case. As the blue instructional text indicates, you would make sure the appropriate related cases here are checked (or not) before you continue. Since our practice case has no related cases, our filing only affects our target case.

Click the Continue button.

# Slide 12 - Slide 12

Г

| Appellate         | Case 66-999 ABC Fiction Team v. AAA Fiction W<br>Click a category in the list<br>Briefs<br>Motions/Responses/Replies<br>Rehearing/Reconsideration<br>Court Reporters/Transcripts<br>Answers to Original Petitions | Click an entry below, then click the Continue button  Click an entry below, then click the Continue button  Submit Brief for Review by the Court  Submit Brief for Review and File a Motion Together  File a Citation of Supplemental Authorities (FRAP 28(j) Letters) File a Notice of Joint Brief Under 9th Cir. R. 28-4 (Form 7) |  |
|-------------------|----------------------------------------------------------------------------------------------------|----------------------------------------------------------------------------------------------------|--|
| CMI/ECF Appellate |                                                                                                    | or each case in which this document should not be filed.<br>Case Selection<br>Feam v. AAA Fiction Widget Company <i>(Target Case)</i>                                                                                                    |  |
|                   | Total: 0 Selected: 0                                                                                                    | All Reset                                                                                                    |  |

#### Slide notes

# Slide 13 - Warning screen

| Docketing Submit Brief for Revi                                                                   | w by the Court                                                                                                    |                                             |
|---------------------------------------------------------------------------------------------------|----------------------------------------------------------------------------------------------------|---------------------------------------------|
| Event Preconditions                                                                               |                                                                                                    | Click                                       |
| Case(s):                                                                                          | Explanation:                                                                                                    | Continue.                                   |
| Warning, 25w: Does you                                                                            | r brief have the correct font size?<br>ule of Appellate Procedure 32(a).                                                                          | Continue                                    |
|                                                                                                   | iling a motion along with this brief?<br>is transaction and choose Submit Brief for Review and File a Motior                                      | Together in the Briefs category. 🗌 Continue |
| - bail status fo<br>- certificate of                                                              | emember to include:<br>r criminal appeals<br>compliance<br>closure statement                                                                      | _                                           |
| Warning: - corporate dis<br>- statement of<br>- signatures<br>- table of auth<br>- table of conte | related cases<br>vrities                                                                                                    |                                             |
| Warning: and other reco                                                                           | R: You must file 4 sets of Excerpts of Record, appendices,<br>rd materials in <b>paper format</b> on the <b>same day</b><br>t a brief for review. | 🗌 Continue                                  |
|                                                                                                   | You must check Continue and OK for processing to continue for th                                                                                  | e case/s.                                   |
|                                                                                                   | ОК                                                                                                    |                                             |
|                                                                                                   | Total: 0 Selected: 0                                                                                                    | All Reset                                   |

# Slide notes

CM/ECF shows you a list of warnings related to your brief. You should read each warning carefully. In order to continue you must check each Continue box, then click the OK button.

Slide 14 - Slide 14

| Case 00-333 ABC Fiction                                           | Team v. AAA Fiction Widget Company                                                                             |                                  |  |
|-------------------------------------------------------------------|----------------------------------------------------------------------------------------------------|----------------------------------|--|
| Docketing Submit Brief for Rev                                    | riew by the Court                                                                                              | 2                                |  |
| Event Preconditions                                               |                                                                                                    |                                  |  |
| Case(s):                                                          | Explanation:                                                                                                   | Click                            |  |
|                                                                   | our brief have the correct font size?<br>Rule of Appellate Procedure 32(a).                                    | Continue. Continue               |  |
| Deur Broan                                                        | u filing a motion along with this brief?                                                                       |                                  |  |
|                                                                   | this transaction and choose Submit Brief for Review and File a Motion T                                        | Fogether in the Briefs category. |  |
| 27w: Did you                                                      |                                                                                                    |                                  |  |
| - bail status for criminal appeals<br>- certificate of compliance |                                                                                                    |                                  |  |
| Warning: - corporate o                                            | lisclosure statement                                                                                           | Continue                         |  |
| - statement<br>- signatures                                       | of related cases                                                                                               |                                  |  |
| - table of aut<br>- table of cor                                  |                                                                                                    |                                  |  |
|                                                                   |                                                                                                    |                                  |  |
|                                                                   | DER: You must file 4 sets of Excerpts of Record, appendices,<br>cord materials in paper format on the same day | 🗌 Continue                       |  |
| that you sub                                                      | mit a brief for review.                                                                                        |                                  |  |
|                                                                   | You must check Continue and OK for processing to continue for the                                              | case/s.                          |  |
|                                                                   | ок                                                                                                    |                                  |  |
|                                                                   | And Anna A                                                                                                    | All Reset                        |  |
|                                                                   | Total: 0 Selected: 0                                                                                           | MIL INGAGI                       |  |

# Slide notes

Slide 15 - Slide 15

|          | Utilities Logout Help<br>9 66-999 ABC Fiction Team v. AAA Fiction Widget Company                                                                                                    |                  |
|----------|----------------------------------------------------------------------------------------------------|------------------|
| Docketi  | ng Submit Brief for Review by the Court                                                                                                    | 2                |
| Event Pi | reconditions                                                                                                    |                  |
| Case(s): | Explanation:                                                                                                    |                  |
| All      | Warning: <sup>25w:</sup> Does your brief have the correct font size?<br>See Federal Rule of Appellate Procedure 32(a).                                                                                           | 🗹 Continue       |
|          | Warning: <sup>26w:</sup> Are you filing a motion along with this brief?<br>If so, cancel this transaction and choose <b>Submit Brief for Review and File a Motion Together</b> in the B <u>riefs ca</u>          | ategory.         |
|          | 27 m. Diu vou remember to include.                                                                                                    | Click<br>ntinue. |
|          | Warning: - statement of related cases<br>- signatures<br>- table of authorities<br>- table of contents                                                                                                    | Continue         |
|          | 48w: <b>REMINDER:</b> You must file 4 sets of Excerpts of Record, appendices,<br><b>Warning:</b> and other record materials in <b>paper format</b> on the <b>same day</b><br>that you submit a brief for review. | 🗌 Continue       |
|          | You must check Continue and OK for processing to continue for the case/s.                                                                                                    |                  |
|          | ок                                                                                                    |                  |
|          | Total: 0 Selected: 0 All Reset                                                                                                    |                  |
|          | Continue                                                                                                    |                  |

#### Slide notes

Slide 16 - Slide 16

| Case 6       | 6-999 ABC Fiction Team v. AAA Fiction Widget Company                                                                                                    |          |
|--------------|----------------------------------------------------------------------------------------------------|----------|
| Docketing    | Submit Brief for Review by the Court                                                                                                    |          |
| Event Pre    | conditions                                                                                                    |          |
| Case(s):     | Explanation:                                                                                                    |          |
| All <b>V</b> | /arning: 25w: Does your brief have the correct font size?<br>See Federal Rule of Appellate Procedure 32(a).                                                                                 | Continue |
| v            | /arning: 26w: Are you filing a motion along with this brief?<br>If so, cancel this transaction and choose Submit Brief for Review and File a Motion Together in the Briefs category.        | Continue |
|              | 27w: Did you remember to include:<br>- bail status for criminal appeals<br>- certificate of compliance<br>- corporate disclosure statement                                                  |          |
| v            | /arning: - statement of related cases<br>- signatures<br>- table of authorities<br>- table of contents<br>Click<br>Continue                                                                 |          |
| v            | 48w: <b>REMINDER:</b> You must file 4 sets of Excerpts of Record, appendices,<br>/arning: and other record materials in paper format on the same day<br>that you submit a brief for review. | Continue |
|              | You must check Continue and OK for processing to continue for the case/s.                                                                                                    |          |
|              | ок                                                                                                    |          |
|              | Total: 0 Selected: 0 All Reset                                                                                                    |          |
|              | Continue                                                                                                    |          |

# Slide notes

Slide 17 - Slide 17

|            | 6-999 ABC Fiction Team v. AAA Fiction Widget Company                                                                                                    |            |
|------------|----------------------------------------------------------------------------------------------------|------------|
| Event Pred | Submit Brief for Review by the Court                                                                                                    |            |
| Case(s):   | Explanation:                                                                                                    |            |
|            | /arning: 25w: Does your brief have the correct font size?<br>See Federal Rule of Appellate Procedure 32(a).                                                                                                    | Continue   |
| w          | Jarning: 26w: Are you filing a motion along with this brief?<br>If so, cancel this transaction and choose Submit Brief for Review and File a Motion Together in the Briefs category.                                                        | Continue   |
| w          | 27w: Did you remember to include:<br>- bail status for criminal appeals<br>- certificate of compliance<br>- corporate disclosure statement<br>- statement of related cases<br>- signatures<br>- table of authorities<br>- table of contents | ☑ Continue |
| w          | 48w: REMINDER: You must file 4 sets of Excernts of Record, appendices,<br>/arning: and other record materials in paper<br>that you submit a brief for review. Click OK.                                                                     | Continue   |
|            | You must check Commo and or processing to continue for the case/s.                                                                                                    |            |
|            | ОК                                                                                                    |            |
|            | Total: 0 Selected: 0 All Reset                                                                                                    |            |

#### Slide notes

# Slide 18 - Filer

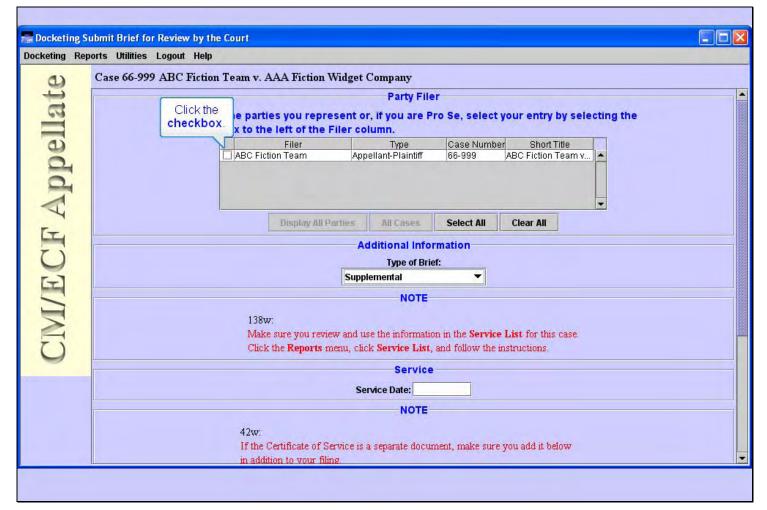

#### Slide notes

Now you need to select the party who is submitting this brief. In this scenario we represent ABC Fiction Team, so select the check box for ABC Fiction Team by clicking it.

# Slide 19 - Type of Brief

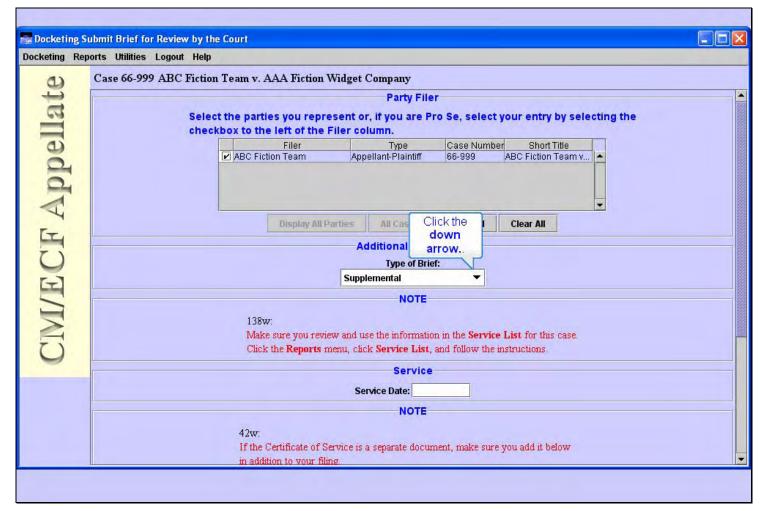

#### Slide notes

CM/ECF then needs some additional information, specifically the type of brief you are submitting. To select the type of brief, click the down arrow in the Type of Brief drop-down list.

# Slide 20 - Slide 20

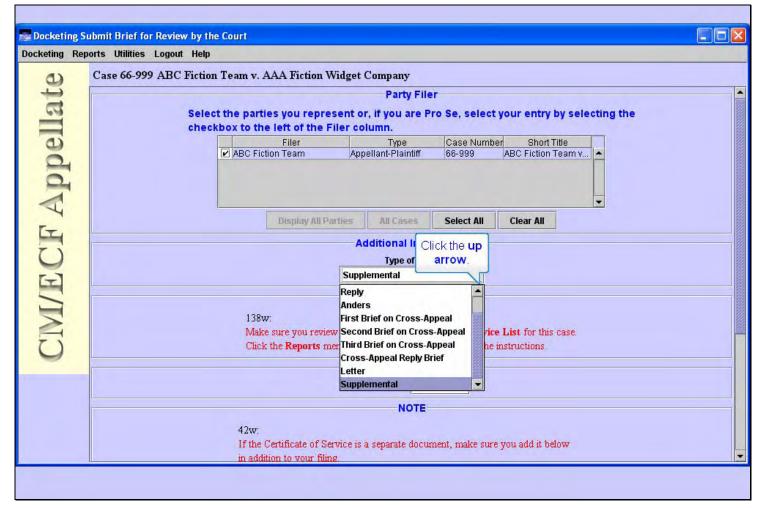

#### Slide notes

Click the up arrow in the scroll bar to scroll up.

# Slide 21 - Slide 21

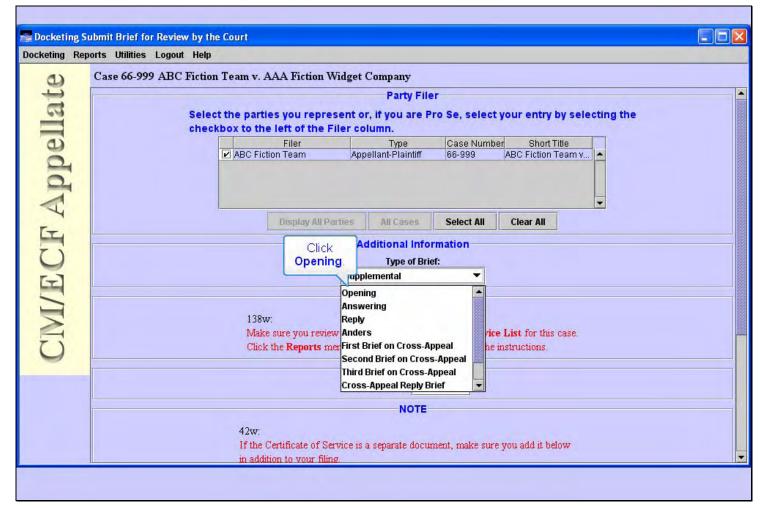

#### Slide notes

In the drop-down list, click Opening.

# Slide 22 - Slide 22

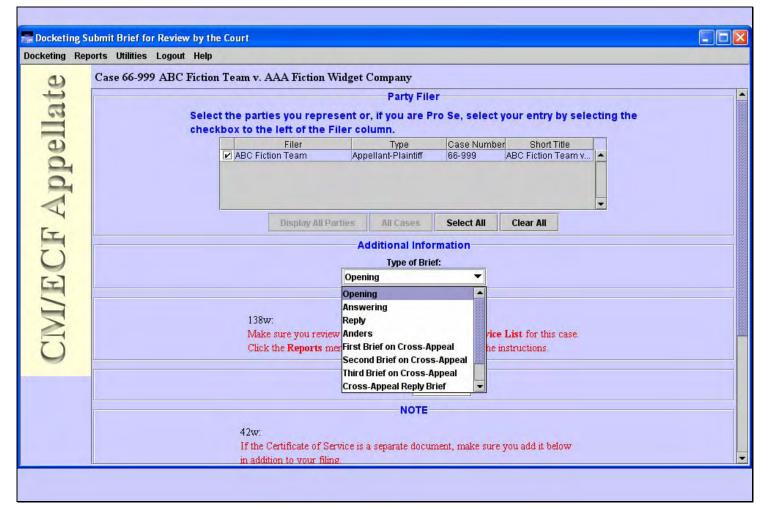

#### Slide notes

# Slide 23 - Slide 23

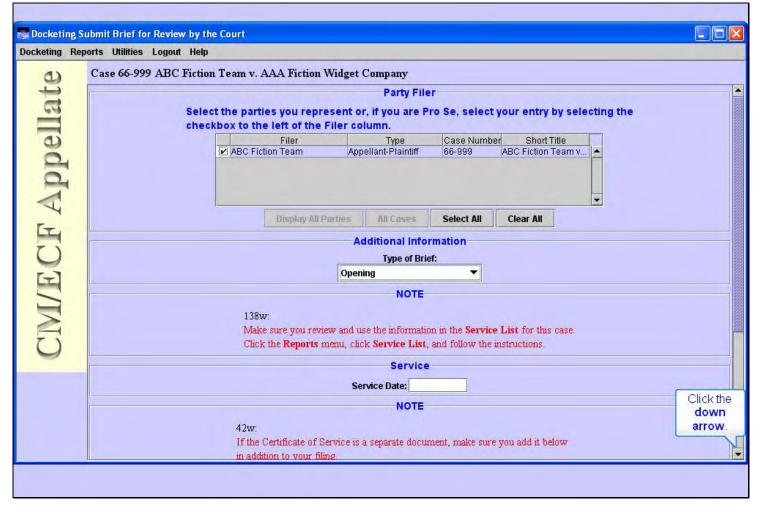

#### Slide notes

To see the rest of this screen segment, click the down arrow in the scroll bar.

# Slide 24 - Service Date

|                    | ubmit Brief for Review by the Court                                                                                                    |          |
|--------------------|----------------------------------------------------------------------------------------------------|----------|
| Docketing Rep      | oorts Utilities Logout Help                                                                                                    |          |
| CIVI/ECF Appellate | Case 66-999 ABC Fiction Team v. AAA Fiction Widget Company                                                                                                  |          |
|                    | Opening                                                                                                    | <b>^</b> |
| 69                 | NOTE                                                                                                    |          |
|                    | 138w:                                                                                                    |          |
| e                  | Make sure you review and use the information in the Service List for this case.<br>Click the Reports menu, click Service List, and follow the instructions. |          |
|                    |                                                                                                    |          |
|                    | Service                                                                                                    |          |
| V                  | Service Date:                                                                                                    | 0778     |
| EL.                | Enter 8/7/2008, then click the                                                                                                    | 00000    |
| 7)                 | Browse button.                                                                                                    | 0000000  |
| 9                  | It the Certificate of Service is a separate document, make sure you add it below<br>in addition to your filing                                              | 99999    |
| E                  | Click the Add Another button to add the PDF version of the Certificate of Service.                                                                          | 100000   |
|                    | PDF Document                                                                                                    | 555555   |
| $\geq$             |                                                                                                    | 500000   |
| $\overline{()}$    |                                                                                                    |          |
| 9                  | Document: Browse                                                                                                    |          |
| -                  | Add Another                                                                                                    | 699990   |
|                    |                                                                                                    | 33555    |
|                    |                                                                                                    | 1000000  |
|                    | Continue Back Cancel                                                                                                    |          |
|                    | Continue Back Cancel                                                                                                    | -        |
|                    |                                                                                                    |          |
|                    |                                                                                                    |          |

#### Slide notes

Next, we need to enter the service date. Before we do, notice the two Notes about reviewing the information in the Service List for this case and including the Certificate of Service if it's a separate document. For our practice case, enter the date 8/7/2008 in the Service Date field, then click the Browse... button.

# Slide 25 - Slide 25

| Docketing Submit Brief for Review by the Court Docketing Reports Utilities Logout Help                |  |
|----------------------------------------------------------------------------------------------------|--|
| Case 66-999 ABC Fiction Team v. AAA Fiction Widget Company                                            |  |
| My Network<br>Places<br>File name:<br>Files of type:<br>All Files (*.*)<br>Continue<br>Back<br>Cancel |  |

#### Slide notes

A Select PDF document dialog box opens. This dialog box indicates we are looking in a folder named 2008 at PDF files. The one we want to file is named 66-999Opening Brief.pdf. But we should make sure it's the correct file. A good practice is to take a quick look at the contents of the file before we submit it to the court. The way to do that is to right-click the filename, then from the pop-up menu select Open with Acrobat.

Watch your screen as I do that for you.

# Slide 26 - Slide 26

|                   | orts Utilities Logout Help<br>Case 66-999 ABC Fiction Team v. AAA Fiction Widget Company                                                                                                    |   |
|-------------------|----------------------------------------------------------------------------------------------------|---|
| t                 | Opening                                                                                                    | - |
| 5                 | NOTE                                                                                                    |   |
| el                | Select PDF document                                                                                                    |   |
| d                 | Look in: 🔁 2008 🗨 🗭 🛱 🖽 -                                                                                                    |   |
| CMI/ECF Appellate | My Recent<br>Documents       66-9999MotionToStay.pdf         My Recent<br>Documents       Select         Open with Acrobat 8<br>Print         My Documents         My Documents         My Documents         My Documents         My Documents         My Documents         My Documents         My Documents         My Documents         My Documents         My Documents         Print         Send To         Cut         Copy         Create Shortcut         Delete         Rename         Properties         Properties |   |
|                   | Continue Back Cancel                                                                                                    |   |

#### Slide notes

# Slide 27 - Slide 27

Г

| Docketing Rep    | ubmit Brief for Review by the Court<br>orts Utilities Logout Help<br>Case 66-999 ABC Fiction Team v. AAA Fiction Widget Company                                                                                                    |   |
|------------------|----------------------------------------------------------------------------------------------------|---|
| te               | Opening                                                                                                    | - |
| 5                | NOTE                                                                                                    |   |
| ell              | Select PDF document                                                                                                    |   |
| 0                | Look in: 🔁 2008 🗾 🔶 🖆 🎫                                                                                                    |   |
| CM/ECF Appellate | Image: Construct of the second of the second of the sec |   |
|                  | Continue Back Cancel                                                                                                    |   |

#### Slide notes

Г

# Slide 28 - View PDF

| File Edit View Document Comments Forms | Export 🔹 🚑 Start Meeting 🗸 🔒 Secure 🔹 🥒 Sign 🔹 📑 Forms 🔹 🧯 | PReview | / & Comm | ent 🔻 |   |           |        |    |
|----------------------------------------|------------------------------------------------------------|---------|----------|-------|---|-----------|--------|----|
|                                        |                                                            |         | a comm   | 5111  |   |           |        |    |
|                                        | 1 / 3 Ik 🖑 🥰 💿 🖲 99.4% + 📑 🛃 Fi                            | ind     |          | -     |   | <br>1.122 |        |    |
|                                        |                                                            | R U     | 一部       | S     | 0 |           |        | -/ |
| li li                                  |                                                            |         |          |       |   |           |        | 1  |
|                                        |                                                            |         |          |       |   |           |        |    |
|                                        |                                                            |         |          |       |   |           |        | Ľ  |
|                                        | N= 66.000                                                  |         |          |       |   |           |        | L  |
|                                        | No. 66-999                                                 |         |          |       |   |           |        | L  |
| ?                                      |                                                            |         |          |       |   |           |        | L  |
|                                        | IN THE                                                     |         |          |       |   |           |        | L  |
|                                        | UNITED STATES COURT OF APPEA                               | LS      |          |       |   |           |        | L  |
|                                        | FOR THE NINTH CIRCUIT                                      |         |          |       |   |           |        | L  |
|                                        |                                                            |         |          |       |   |           |        | L  |
|                                        |                                                            |         |          |       |   |           |        | L  |
|                                        | ABC FICTION TEAM,                                          |         |          |       |   | Cli       | ick th | e  |
| 0                                      |                                                            |         |          |       |   | d         | own    |    |
| <b>7</b> 0                             | Plaintiff - Appellant,                                     |         |          |       |   | a         | rrow   |    |
| 7 <del>7</del>                         |                                                            |         |          |       |   |           |        |    |

# Slide notes

Adobe Acrobat opens the file and displays its contents to you. Click the down arrow in the scroll bar to scroll down some.

Slide 29 - Slide 29

Г

| _                     |                                                                                                    |       | _    |       |   |      |           |
|-----------------------|----------------------------------------------------------------------------------------------------|-------|------|-------|---|------|-----------|
|                       | 9990pening Brief.pdf - Adobe Acrobat Professional                                                  |       |      |       |   |      |           |
| and the second second | dit View Document Comments Forms Tools Advanced Window Help                                        |       |      |       |   | -    |           |
|                       | Create PDF 🔹 📮 Combine Files 🔹 蘂 Export 🔹 🚑 Start Meeting 👻 🔒 Secure 🔹 🥒 Sign 👻 📃 Forms 🔹 🌮 Review | w & C | omme | ent 🕶 |   | Clie | ck the X. |
|                       | 🖶 📋 🖃 📾 🧼 🍁 1 / 3 🛛 💽 👯 💿 🖲 99.4% - 📑 🛃 [Find                                                      |       | ]•   |       |   | L    |           |
|                       |                                                                                                    | A     | ٥.   | 9     | 0 |      | II 📝      |
| Ē                     | v.                                                                                                 |       |      |       |   |      | ^         |
|                       | AAA FICTION WIDGET COMPANY,                                                                        |       |      |       |   |      |           |
|                       | Defendant - Appellee.                                                                              |       |      |       |   |      |           |
| ?                     |                                                                                                    |       |      |       |   |      |           |
|                       | On Appeal from the United States District Court                                                    |       |      |       |   |      |           |
|                       | for the Northern District of California                                                            |       |      |       |   |      |           |
|                       | D.C. No. XX-cv-0999-XYZ                                                                            |       |      |       |   |      |           |
|                       | OPENING BRIEF OF APPELLANT                                                                         |       |      |       |   |      |           |
| Ø                     | ABC FICTION TEAM                                                                                   |       |      |       |   |      |           |
| <b>%</b>              |                                                                                                    |       |      |       |   |      | ~         |
|                       |                                                                                                    |       |      |       |   |      |           |

# Slide notes

After you have verified that this is the correct document, you may close the Acrobat window by clicking its close button.

# Slide 30 - Slide 30

| 0)                | Case 66-999 ABC Fict | ion Team v. AAA Fic                            | tion Widget Company                   |                     |  |
|-------------------|----------------------|------------------------------------------------|---------------------------------------|---------------------|--|
| +                 |                      |                                                | Opening                               | <b>•</b>            |  |
| 69                | [                    |                                                | NOTE                                  |                     |  |
| G                 | Se                   | lect PDF document                              |                                       | ? 🛛                 |  |
| d                 |                      | Look in: 🗀 2008                                | •                                     | ← 🗈 📸 🖬 -           |  |
| CMI/ECF Appellate |                      |                                                | lotionToStay.pdf<br>)pening Brief.pdf | Click <b>Open</b> . |  |
|                   |                      | My Network File name:<br>Places Files of type: | 66-9990pening Brief.pdf               | ▼ Open<br>▼ Cancel  |  |

# Slide notes

Now that we know this is the correct file, click the Open button.

# Slide 31 - Slide 31

| Docketing St       | ubmit Brief for Review by the Court                                                                                                    |          |
|--------------------|----------------------------------------------------------------------------------------------------|----------|
| Docketing Rep      | norts Utilities Logout Help                                                                                                    |          |
| CIMI/ECF Appellate | Case 66-999 ABC Fiction Team v. AAA Fiction Widget Company                                                                                                    |          |
|                    | Opening                                                                                                    | <u>^</u> |
|                    | NOTE         138w:         Make sure you review and use the information in the Service List for this case.         Click the Reports menu, click Service List, and follow the instructions.         Service         Service         Service Date:         08/07/2008         NOTE         42w:         If the Certificate of Service is a separate document, make sure you add it below in addition to your filing.         Click the Add Another button to add the PDF version of the Certificate of Service. |          |
|                    | PDF Document                                                                                                    |          |
| CIM                | Document:     ::\CMECF\2008\66-999Opening Brief.pdf     Browse       Add Another       Click       Continue       Back       Cancel                                                                                                    |          |
|                    |                                                                                                    |          |

# Slide notes

CM/ECF fills in the path and file name of the document you are attaching to your submission. If you had other documents, such as attachments or a certificate of service, you could click the Add Another button and repeat the process for each PDF file. If you do attach additional PDF documents, CM/ECF will provide you with a description field for each additional PDF document. Make sure you enter a description for each additional document.

At the bottom of the screen are three buttons. You would click Continue to continue with this event, or click Back to back up to the previous screen in this event, or Cancel to cancel this transaction altogether. For this lesson, click the Continue button.

# Slide 32 - Docket Text

| Docketing St       | Ibmit Brief for Review by t | he Court                                                                           |         |
|--------------------|-----------------------------|------------------------------------------------------------------------------------|---------|
| Docketing Rep      | orts Utilities Logout Help  |                                                                                    |         |
|                    | Case 66-999 ABC Fictio      | n Team v. AAA Fiction Widget Company                                               |         |
| t                  |                             | Opening <b>V</b>                                                                   |         |
| 3                  |                             | NOTE                                                                               |         |
|                    | Docket                      | Text                                                                               |         |
| 0                  |                             |                                                                                    |         |
| 9                  | 2                           | Submitted (ECF) Opening brief for review. Submitted by Appellant ABC Fiction Team. |         |
| d                  |                             |                                                                                    |         |
|                    |                             |                                                                                    |         |
| 4                  |                             |                                                                                    |         |
| H                  |                             |                                                                                    | 3333333 |
| U                  |                             |                                                                                    | 999999  |
| [-]                |                             |                                                                                    | 3333333 |
| CIMI/ECF Appellate |                             | Click                                                                              | 8898988 |
| T                  |                             | Continue.                                                                          | 000000  |
| 4                  |                             |                                                                                    | 330303  |
| $\mathbf{O}$       |                             | Continue Back                                                                      | 9999999 |
|                    |                             |                                                                                    | 303033  |
|                    |                             | Add Another                                                                        | 333333  |
|                    |                             |                                                                                    | 000000  |
|                    |                             |                                                                                    | 200000  |
|                    |                             | Continue Back Cancel                                                               | 10000   |
|                    |                             |                                                                                    | -       |
|                    |                             |                                                                                    |         |
|                    |                             |                                                                                    |         |

# Slide notes

CM/ECF builds a docket entry as you go through the screens to file your document. This screen shows you the docket text it has created based on your inputs so far. If anything looks incorrect at this point, you should click the Back button to back up and correct any entries.

We will assume everything is correct, so click the Continue button.

# Slide 33 - Event Review

| Docketing St                                                                                                   | ubmit Brief for Review by the Court                                                                                                    | X |
|----------------------------------------------------------------------------------------------------|----------------------------------------------------------------------------------------------------|---|
| The second second second second second second second second second second second second second second second s | orts Utilities Logout Help                                                                                                    |   |
| 0                                                                                                    | Case 66-999 ABC Fiction Team v. AAA Fiction Widget Company                                                                                                    |   |
| lat                                                                                                    | Opening                                                                                                    | - |
|                                                                                                    | NOTE                                                                                                    |   |
| G                                                                                                    | 138w:<br>Event Review                                                                                                    |   |
| 2                                                                                                    |                                                                                                    |   |
| CM/ECF Appellate                                                                                               | Attention!<br>Pressing the SUBMIT button on this screen commits this transaction.<br>You will have no further opportunity to modify this transaction if you continue. |   |
|                                                                                                    | Submitted (ECF) Opening brief for review. Submitted by Appellant ABC<br>Fiction Team. Date of service: 08/07/2008.<br>Click<br>Submit.                                |   |
|                                                                                                    | Submit     Back       Document:     ::\CMECF\2008\66-999Opening Brief.pdf       Add Another                                                                           |   |
|                                                                                                    | Continue Back Cancel                                                                                                    |   |
|                                                                                                    |                                                                                                    |   |

# Slide notes

This is the "point of no return". As the message indicates, once you click the Submit button on this screen, your transaction is then submitted to the court. You will have no further opportunity to back up and change anything. So be sure the text says what it should say. If it doesn't, you should click the Back button to make changes.

Click Submit.

# Slide 34 - Slide 34

| Docketing St                    | ubmit Brief for Review by the Court                                                                                                    |   |
|---------------------------------|----------------------------------------------------------------------------------------------------|---|
| and shared it shares and shares | orts Utilities Logout Help                                                                                                    |   |
| ۵)                              | Case 66-999 ABC Fiction Team v. AAA Fiction Widget Company                                                                                                    |   |
| Et l                            | Opening                                                                                                    | - |
| CMI/ECF Appellate               | NOTE<br>138w:<br>Make sure you review and use the information in the Service List for this case.<br>Click the Reports menu, click Service List, and follow the instructions.<br>Service<br>Vent Dock<br>Click OK. action has been completed.<br>If the<br>in ad<br>Click merister resonance dear new prevention or me certificate of Service.<br>PDF Document |   |
|                                 | Document:     :\CMECF\2008\66-999Opening Brief.pdf     Browse       Add Another       Continue     Back     Cancel                                                                                                    |   |
|                                 |                                                                                                    |   |

# Slide notes

Once the CM/ECF server has received your transaction, you will see this dialog box indicating the docketed transaction has been completed. Click the OK button.

# Slide 35 - NDA

| 66-99                                                                                                    | ABC Fiction Team v. AAA Fiction Widget Company "Submit Brief for Review by the Court" - Windows Internet Explorer                                                                    |                |  |  |  |  |
|----------------------------------------------------------------------------------------------------|----------------------------------------------------------------------------------------------------|----------------|--|--|--|--|
| 00                                                                                                    | 🖉 🔊 https://ecf.ca9.uscourts.gov/cmecf/servlet/TransportRoom?servlet=ShowDoc/009113627314&type=n-html 🛛 😒 🔒 😽 🗶 Google                                                               | 2-             |  |  |  |  |
| *                                                                                                    | 🍘 🗧 👶 🖓 👘 🚱 Page 🔹                                                                                                    | 💮 Tools 👻 🎇    |  |  |  |  |
| ***NOTE TO PUBLIC ACCESS USERS*** Judicial Conference of the United States policy permits attorneys of record and parties in a case<br>(including pro se litigants) to receive one free electronic copy of all documents filed electronically, if receipt is required by law or directed by the<br>filer. PACER access fees apply to all other users. To avoid later charges, download a copy of each document during this first viewing. |                                                                                                    |                |  |  |  |  |
|                                                                                                    | United States Court of Appeals for the Ninth Circuit                                                                                                    |                |  |  |  |  |
| Notice                                                                                                    | f Docket Activity                                                                                                    |                |  |  |  |  |
| The foll                                                                                                    | ving transaction was entered on 09/02/2008 at 11:15:42 AM PDT and filed on 09/02/2008                                                                                                |                |  |  |  |  |
| Case N                                                                                                    | ame: ABC Fiction Team v. AAA Fiction Widget Company                                                                                                    |                |  |  |  |  |
| Case N                                                                                                    | imber: <u>66-999</u>                                                                                                    |                |  |  |  |  |
| Docum                                                                                                    | nt(s): Document(s)                                                                                                    |                |  |  |  |  |
| The follo                                                                                                    | 1 (ECF) Opening brief for review. Submitted by Appellant ABC Fiction Team. Date of service: 08/07/2008. [6631806]<br>wing document(s) are associated with this transaction:          |                |  |  |  |  |
|                                                                                                    | nt Description: Submit Brief for Review by the Court                                                                                                    |                |  |  |  |  |
| and the second                                                                                                    | Filename:66-999Opening Brief.pdf<br>ic Document Stamp:                                                                                                    | Click the      |  |  |  |  |
| [STAM                                                                                                    | acecfStamp_ID=1106763461 [Date=09/02/2008] [FileNumber=6631806-0]<br>81fb6555f91b9c8921784a993d87fcf31e592619788d0c99f2a6b23fe2f5f213a84c73f0c860a445499bfd528e3dcb9b54f9f889e76b749 | down<br>arrow. |  |  |  |  |
| Notice                                                                                                    | ill be electronically mailed to:                                                                                                    | ,              |  |  |  |  |
| <                                                                                                    |                                                                                                    |                |  |  |  |  |
|                                                                                                    |                                                                                                    |                |  |  |  |  |

#### Slide notes

CM/ECF will now send you a web page known as a Notice of Docket Activity, or NDA. This is your proof that the transaction was accepted by the court. It's a good practice to save a copy of this notice on your computer. See the lesson module on Filing a Motion to Stay Proceedings for instructions on how to do that.

The notice includes the case name and the case number. The case number is a hyperlink to the docket report for this case. We'll look at the docket report in just a moment.

The notice also includes a hyperlink to the document or documents that were submitted with this docket entry. In this case it would be a hyperlink to the opening brief we just submitted.

The notice includes the docket text that was created by our submission, along with information about the document that was submitted.

To see the rest of the notice, click the down arrow in the scroll bar.

# Slide 36 - Docket Report

| 🖉 66-999 ABC Fiction Team v. AAA Fiction Widget Company "Submit Brief for Review by the Court" - Windows Internet Explorer                                                                                |           |  |  |  |  |  |  |
|----------------------------------------------------------------------------------------------------|-----------|--|--|--|--|--|--|
| 🕞 🕞 🖌 https://eq Click the case //servlet/TransportRoom?servlet=ShowDoc/009113627314&type=n-html 🛛 🖌 🖌 Google                                                                                             | P-9       |  |  |  |  |  |  |
|                                                                                                    | Tools • » |  |  |  |  |  |  |
| Case Number: 66-999                                                                                                    | ^         |  |  |  |  |  |  |
| Document(s): Document(s)                                                                                                    |           |  |  |  |  |  |  |
| Docket Text:                                                                                                    |           |  |  |  |  |  |  |
| Submitted (ECF) Opening brief for review. Submitted by Appellant ABC Fiction Team. Date of service: 08/07/2008. [6631806]                                                                                 |           |  |  |  |  |  |  |
|                                                                                                    |           |  |  |  |  |  |  |
| The following document(s) are associated with this transaction:<br>Document Description:Submit Brief for Review by the Court                                                                              |           |  |  |  |  |  |  |
| Original Filename:66-999Opening Brief.pdf                                                                                                    |           |  |  |  |  |  |  |
| Electronic Document Stamp:                                                                                                    |           |  |  |  |  |  |  |
| [STAMP acecfStamp_ID=1106763461 [Date=09/02/2008] [FileNumber=6631806-0]<br>[38d3cde81fb6555f91b9c8921784a993d87fcf31e592619788d0c99f2a6b23fe2f5f213a84c73f0c860a445499bfd528e3dcb9b54f9f889e76b749ae9b9f | bb59d     |  |  |  |  |  |  |
| [38d3cde8110033319109c892178+a993d871c131e392019788d0c9912a00231e2131213a8+c7310c800a4+349950ld328e3dc09034191889e700749ae9090039d                                                                        |           |  |  |  |  |  |  |
| Notice will be electronically mailed to:                                                                                                    |           |  |  |  |  |  |  |
| Ms. Wegscheider, Annette External: annette@ejaw.net                                                                                                    |           |  |  |  |  |  |  |
| Ilagan, John External: john_ilagan@ca9.uscourts.gov, cmecf_ca9help@ca9.uscourts.gov                                                                                                    |           |  |  |  |  |  |  |
| The following information is for the use of court personnel:                                                                                                    |           |  |  |  |  |  |  |
|                                                                                                    |           |  |  |  |  |  |  |
| DOCKET ENTRY ID: 6631806                                                                                                    |           |  |  |  |  |  |  |
| RELIEF(S) DOCKETED:                                                                                                    |           |  |  |  |  |  |  |
| DOCKET PART(S) ADDED: 5793384, 5793385                                                                                                    | -         |  |  |  |  |  |  |
| <                                                                                                    |           |  |  |  |  |  |  |
|                                                                                                    |           |  |  |  |  |  |  |
|                                                                                                    |           |  |  |  |  |  |  |

#### Slide notes

The bottom part of the notice indicates service information. It indicates who will receive notice electronically by E-mail. Remember the case number is a hyperlink to the docket report for this case. Let's see how that works. Click the case number hyperlink.

### Slide 37 - Slide 37

| Kernel Constant Constant | 🟠 🔹 🍓 🔹 🔂 Page 🔹 🎯 Tools 🔹 |
|----------------------------------------------------------------------------------------------------|----------------------------|
|                                                                                                    |                            |
| rt Home Case Search Orders/Judgments Billing History                                                                                                    | Logout Help                |
| Docket Report Filter                                                                                                    |                            |
| <ul> <li>Originating Docket Information</li> <li>Prior Cases</li> <li>Associated Cases</li> <li>Party/Attorney List</li> <li>Click Run</li> <li>Docket Report.</li> <li>t Entries</li> <li>Run Docket Report</li> <li>XML</li> <li>TXT</li> </ul>                                                                                                    |                            |

#### Slide notes

CM/ECF offers you some choices about what to include or exclude from the docket report. Everything is selected by default. You would click the check box to de-select any item you don't want to include. We'll leave them all checked. Click the Run Docket Report button.

### Slide 38 - Slide 38

| 66-999 Docket - Windows Internet                                                                        | Explorer                          |                                                 |                               |                               |                 |
|----------------------------------------------------------------------------------------------------|-----------------------------------|-------------------------------------------------|-------------------------------|-------------------------------|-----------------|
| 🕥 🔻 🙋 https://ecf.ca9.uscourts.g                                                                        | ov/cmecf/servlet/TransportRoom    |                                                 | 👻 🔒 😽 🗴                       | Google                        | Q               |
| 🔅 🌈 66-999 Docket                                                                                       |                                   |                                                 |                               | 🟠 🔹 🖶 🔹 🔂 Page                | e 🔹 🎯 Tools 🕶   |
| Court Home <u>Case Search</u> Ord                                                                       | lers/Judgments Billing History    | XML TXT                                         |                               | Logo                          | out <u>Help</u> |
|                                                                                                    | United States Co                  | General Docket<br>urt of Appeals for th         | e Ninth Circuit               |                               |                 |
| Court of Appeals Docket #: 66-9<br>ABC Fiction Team v. AAA Fiction<br>Appeal From: US District Court fo | Widget Company                    | Press the <b>END</b><br>key on your<br>keyboard |                               | Docketed: 0                   | 7/15/2008       |
| Case Type Information:<br>1) civil<br>2) private<br>3) null                                             |                                   |                                                 |                               |                               |                 |
| Driginating Court Information:<br>District: 0971-3 : 4:07-cv-0999<br>Date Filed: 05/12/2007             | 9-XYZ                             |                                                 |                               |                               |                 |
| Date Order/Judgment:<br>06/15/2008                                                                      | Date Order/Judgment<br>06/15/2008 | EOD:                                            | Date NOA Filed:<br>07/15/2008 | Date Rec'd COA:<br>07/15/2008 | •               |
| Prior Cases:<br>None<br>Current Cases:                                                                  |                                   |                                                 |                               |                               |                 |

#### Slide notes

And the docket report is displayed.

Since the docket report is in chronological order, the docket entry we just submitted for the opening brief will be at the end of the report. To jump directly to the end of the report, tap the END key on your keyboard.

Slide 39 - Slide 39

| 😔 🔻 🙋 hti          | tps://ecf.ca9.uscourts.gov/cmecf/servlet/TransportRoom                                                                                                    | Google 🚱 🚱                                                                                                    |
|--------------------|----------------------------------------------------------------------------------------------------|----------------------------------------------------------------------------------------------------|
| lick the bacl      | k <sup>zket</sup>                                                                                                    | 🛐 🔹 📾 🔹 🔂 Page 👻 Tools                                                                                                    |
| button.            | AM,                                                                                                    |                                                                                                    |
| Pla                | aintiff - Appellant                                                                                                    |                                                                                                    |
|                    |                                                                                                    |                                                                                                    |
|                    |                                                                                                    |                                                                                                    |
| AA FICTION         | I WIDGET COMPANY,                                                                                                    |                                                                                                    |
| De                 | efendant - Appellee                                                                                                    |                                                                                                    |
| 7/15/1966 <u>1</u> | due from Appellant ABC Fiction Team on 07/15/2008. CAD<br>RT for Appellant ABC Fiction Team due 07/25/2008. Design<br>Transcript order for Appellant ABC Fiction Team due 08/14/2 | OF COUNSEL. SEND CADS: Yes. The schedule is set as follows: Fee<br>S due by Attorney John External Ilagan due on 07/15/2008. Designation of<br>ation of RT for Appellee AAA Fiction Widget Company due 08/04/2008.<br>2008. Certificate of record due 08/21/2008. Appellant ABC Fiction Team<br>Company answering brief due 12/01/2008. Appellant's optional reply brief |
| 8/25/2008 2        | Filed (ECF) Appellant ABC Fiction Team motion to stay proc                                                                                                    | eedings. Date of service: 08/07/2008. [6625438]                                                                                                    |
| 8/25/2008 3        | _ Submitted (ECF) Opening brief for review. Submitted by App                                                                                                    | ellant ABC Fiction Team. Date of service: 08/07/2008. [6625512]                                                                                                    |
| 8/26/2008 4        | <ul> <li>Filed (ECF) Appellee AAA Fiction Widget Company response<br/>service: 08/25/2008. [6627401]</li> </ul>                                                                   | se opposing motion (Motion (ECF Filing) , to stay proceedings). Date of                                                                                                    |
|                    | Submitted (ECE) Opening brief for raniant Submitted by App                                                                                                    | ellant ABC Fiction Team. Date of service: 08/07/2008. [6631806]                                                                                                    |

# Slide notes

And now we're at the end of the report for our practice case. (Since this is a practice case the docket entries don't always make sense). The opening brief we just submitted is the last docket entry.

To back up a screen, click the browser's Back button.

### Slide 40 - Slide 40

| Click the back<br>button.                                                                                                    | e necha       |                                                                                       | Google        | -                | 3     |
|----------------------------------------------------------------------------------------------------|---------------|---------------------------------------------------------------------------------------|---------------|------------------|-------|
| button. Case Search Orders/Judgments Billing History Logout He<br>Docket Report Filter<br>Originating Docket Information<br>Prior Cases<br>Associated Cases<br>Party/Attorney List<br>Caption<br>Docket Entries | lick the back | IMECF 🛅 ListServs 🛅 Misc 🛅 ToolBook 🛅 Weather 👹 My Yahoo! 💭 My Homepage 🙋 TimeSheet 🕴 | 2008 Schedule | Cateway FTP Site |       |
| Docket Report Filter<br>✓ Originating Docket Information<br>✓ Prior Cases<br>✓ Associated Cases<br>✓ Party/Attorney List<br>✓ Caption<br>✓ Docket Entries                                                       | button.       | .ca9.uscourts.gov/cmecf/servlet/Transpor                                              | <u>∆</u> .    | 🖶 🔹 🔂 Page 🔹 🍈   | Tools |
| <ul> <li>Øriginating Docket Information</li> <li>Prior Cases</li> <li>Associated Cases</li> <li>Party/Attorney List</li> <li>Caption</li> <li>Docket Entries</li> </ul>                                         | ourt Home Ca  | ase Search Orders/Judgments Billing History                                           |               | Logout           | Help  |
| <ul> <li>Prior Cases</li> <li>Associated Cases</li> <li>Party/Attorney List</li> <li>Caption</li> <li>Docket Entries</li> </ul>                                                                                 |               | Docket Report Filter                                                                  |               |                  |       |
| <ul> <li>Associated Cases</li> <li>Party/Attorney List</li> <li>Caption</li> <li>Docket Entries</li> </ul>                                                                                                    |               | ✓ Originating Docket Information                                                      |               |                  |       |
| <ul> <li>Party/Attorney List</li> <li>Caption</li> <li>Docket Entries</li> </ul>                                                                                                    |               | Prior Cases                                                                           |               |                  |       |
| <ul> <li>✓ Caption</li> <li>✓ Docket Entries</li> </ul>                                                                                                    |               | Associated Cases                                                                      |               |                  |       |
| <b>Docket Entries</b>                                                                                                    |               | Party/Attorney List                                                                   |               |                  |       |
|                                                                                                    |               | Caption                                                                               |               |                  |       |
| Run Docket Report XML TXT                                                                                                    |               | Docket Entries                                                                        |               |                  |       |
|                                                                                                    |               | Run Docket Report XML TXT                                                             |               |                  |       |
|                                                                                                    |               |                                                                                       |               |                  |       |
|                                                                                                    |               |                                                                                       |               |                  |       |
|                                                                                                    |               |                                                                                       |               |                  |       |
|                                                                                                    |               |                                                                                       |               |                  |       |
|                                                                                                    |               |                                                                                       |               |                  |       |
|                                                                                                    |               |                                                                                       |               |                  |       |
|                                                                                                    |               |                                                                                       |               |                  |       |

#### Slide notes

And click the Back button once more to back up to the NDA.

### Slide 41 - View Attached Document

| <ul> <li>Case Number: <u>66-999</u></li> <li><u>bocument(s)</u></li> <li><u>bocument(s)</u></li> <li></li></ul> |
|----------------------------------------------------------------------------------------------------|
| Case Number:       66-999         Document(s):       Document(s)         Docket Text:       Click         Submitted (ECF) Open       Document(s).         Submitted (ECF) Open       Document(s).         Submitted by Appellant ABC Fiction Team. Date of service: 08/07/2008. [6631806]         The following document(s) are associated with this transaction:         Document Description:Submit Brief for Review by the Court         Original Filename:66-999Opening Brief.pdf         Electronic Document Stamp:         [STAMP acecfStamp_ID=1106763461 [Date=09/02/2008] [FileNumber=6631806-0]         [38d3cde81fb6555f91b9c8921784a993d87fcf31e592619788d0c99f2a6b23fe2f5f213a84c73f0c860a445499bfd528e3dcb9b54f9f889e76b749ae9b9bb59d                                                                                                    |
| Document(s):<br>Docket Text:<br>Submitted (ECF) Open<br>Document(s).<br>Submitted by Appellant ABC Fiction Team. Date of service: 08/07/2008. [6631806]<br>The following document(s) are associated with this transaction:<br>Document Description:Submit Brief for Review by the Court<br>Original Filename:66-999Opening Brief.pdf<br>Electronic Document Stamp:<br>[STAMP acecfStamp_ID=1106763461 [Date=09/02/2008] [FileNumber=6631806-0]<br>[38d3cde81fb6555f91b9c8921784a993d87fcf31e592619788d0c99f2a6b23fe2f5f213a84c73f0c860a445499bfd528e3dcb9b54f9f889e76b749ae9b9bb59d]                                                                                                    |
| Docket Text:<br>Submitted (ECF) Open Document(s).<br>Submitted by Appellant ABC Fiction Team. Date of service: 08/07/2008. [6631806]<br>The following document(s) are associated with this transaction:<br>Document Description:Submit Brief for Review by the Court<br>Original Filename:66-999Opening Brief.pdf<br>Electronic Document Stamp:<br>[STAMP acecfStamp_ID=1106763461 [Date=09/02/2008] [FileNumber=6631806-0]<br>[38d3cde81fb6555f91b9c8921784a993d87fcf31e592619788d0c99f2a6b23fe2f5f213a84c73f0c860a445499bfd528e3dcb9b54f9f889e76b749ae9b9bb59d]                                                                                                    |
| Submitted (ECF) Open Document(s). Submitted by Appellant ABC Fiction Team. Date of service: 08/07/2008. [6631806]<br>The following document(s) are associated with this transaction:<br>Document Description:Submit Brief for Review by the Court<br>Original Filename:66-999Opening Brief.pdf<br>Electronic Document Stamp:<br>[STAMP acecfStamp_ID=1106763461 [Date=09/02/2008] [FileNumber=6631806-0]<br>[38d3cde81fb6555f91b9c8921784a993d87fcf31e592619788d0c99f2a6b23fe2f5f213a84c73f0c860a445499bfd528e3dcb9b54f9f889e76b749ae9b9bb59d]                                                                                                    |
| Submitted (ECF) Open Document(s). Submitted by Appellant ABC Fiction Team. Date of service: 08/07/2008. [6631806]<br>The following document(s) are associated with this transaction:<br>Document Description:Submit Brief for Review by the Court<br>Original Filename:66-999Opening Brief.pdf<br>Electronic Document Stamp:<br>[STAMP acecfStamp_ID=1106763461 [Date=09/02/2008] [FileNumber=6631806-0]<br>[38d3cde81fb6555f91b9c8921784a993d87fcf31e592619788d0c99f2a6b23fe2f5f213a84c73f0c860a445499bfd528e3dcb9b54f9f889e76b749ae9b9bb59d]                                                                                                    |
| The following document(s) are associated with this transaction:<br>Document Description:Submit Brief for Review by the Court<br>Original Filename:66-999Opening Brief.pdf<br>Electronic Document Stamp:<br>[STAMP acecfStamp_ID=1106763461 [Date=09/02/2008] [FileNumber=6631806-0]<br>[38d3cde81fb6555f91b9c8921784a993d87fcf31e592619788d0c99f2a6b23fe2f5f213a84c73f0c860a445499bfd528e3dcb9b54f9f889e76b749ae9b9bb59d]                                                                                                    |
| Document Description:Submit Brief for Review by the Court<br>Original Filename:66-999Opening Brief.pdf<br>Electronic Document Stamp:<br>[STAMP acecfStamp_ID=1106763461 [Date=09/02/2008] [FileNumber=6631806-0]<br>[38d3cde81fb6555f91b9c8921784a993d87fcf31e592619788d0c99f2a6b23fe2f5f213a84c73f0c860a445499bfd528e3dcb9b54f9f889e76b749ae9b9bb59d]                                                                                                    |
| Original Filename:66-999Opening Brief.pdf<br>Electronic Document Stamp:<br>[STAMP acecfStamp_ID=1106763461 [Date=09/02/2008] [FileNumber=6631806-0]<br>[38d3cde81fb6555f91b9c8921784a993d87fcf31e592619788d0c99f2a6b23fe2f5f213a84c73f0c860a445499bfd528e3dcb9b54f9f889e76b749ae9b9bb59d                                                                                                    |
| [STAMP acecfStamp_ID=1106763461 [Date=09/02/2008] [FileNumber=6631806-0]<br>[38d3cde81fb6555f91b9c8921784a993d87fcf31e592619788d0c99f2a6b23fe2f5f213a84c73f0c860a445499bfd528e3dcb9b54f9f889e76b749ae9b9bb59d]                                                                                                    |
| [38d3cde81fb6555f91b9c8921784a993d87fcf31e592619788d0c99f2a6b23fe2f5f213a84c73f0c860a445499bfd528e3dcb9b54f9f889e76b749ae9b9bb59d                                                                                                    |
| Notice will be electronically mailed to:                                                                                                    |
| Notice will be electronically mailed to:                                                                                                    |
| Force will be electromeanly maneu to.                                                                                                    |
| Ms. Wegscheider, Annette External: annette@ejaw.net                                                                                                    |
| Ilagan, John External: john_ilagan@ca9.uscourts.gov, cmecf_ca9help@ca9.uscourts.gov                                                                                                    |
| The following information is for the use of court personnel:                                                                                                    |
|                                                                                                    |
| DOCKET ENTRY ID: 6631806                                                                                                    |
| RELIEF(S) DOCKETED:                                                                                                    |
| DOCKET PART(S) ADDED: 5793384, 5793385                                                                                                    |
| <u>۲</u>                                                                                                    |
|                                                                                                    |

#### Slide notes

There is also a hyperlink on the NDA to the document or documents that were attached to this submission. To see any documents attached, click the Document(s) hyperlink.

### Slide 42 - Slide 42

| ×                      | ourits, gov/timetryserviet/TransportRi                                       | oom?servlet=Sh  | nowDoc/00901362                  | 27351                                      | ¥ 🔒           | Google          |                      |
|------------------------|------------------------------------------------------------------------------|-----------------|----------------------------------|--------------------------------------------|---------------|-----------------|----------------------|
| 🛅 Captivate  🛅 CMECF 🛅 | .istServs 📄 Misc 🛅 ToolBook                                                  | 🛅 Weather       | 🝯 My Yahoo!                      | 🗊 My Homepage                              | 🙋 TimeSheet   | 💐 2008 Schedule | 🙋 Gateway FTP Site   |
| Download Confirmation  |                                                                              |                 |                                  |                                            |               | <u>A</u> •      | 🖶 🔹 🔂 Page 👻 🌀 Tools |
|                        | Document: PDI<br>"Accept Charges and Retrie<br>If you download this document | F Document      | NCE at the b                     | ber: 66-999, D<br>ottom of this pa         | ige to downlo | ad the document | image.               |
|                        |                                                                              | PACE            | R Service (                      | Center                                     |               |                 |                      |
|                        |                                                                              | Trai            | nsaction Rec                     | eipt                                       |               |                 |                      |
|                        | PACER Login:                                                                 | -               | /02/2008 11:23:2<br>Client Code: |                                            |               |                 |                      |
|                        | Description:                                                                 | PDF<br>Document | Search<br>Criteria:              | Cunningham<br>Case: 66-999,<br>Document: 6 |               |                 |                      |
|                        | Billable                                                                     | 3               | Cost:                            | 0.24                                       |               |                 |                      |
|                        | Click Accept<br>Charges and<br>Retrieve.                                     |                 | Show PDF He<br>Charges and F     |                                            |               |                 |                      |

#### Slide notes

CM/ECF shows you a Download Confirmation dialog. The PACER Service Center Transaction Receipt shows you the PACER costs to retrieve this document. Click the Accept Charges and Retrieve button.

### Slide 43 - Slide 43

| https://ecf.ca9.uscourts.gov/cmecf/servlet/   | TransportRoom - Windows | Internet Explorer                          |                     |                     |                  | . 🗆 🛛     |
|-----------------------------------------------|-------------------------|--------------------------------------------|---------------------|---------------------|------------------|-----------|
| COO - E https://ecf.ca9.uscourts.gov/cmecf/se | rvlet/TransportRoom     |                                            | 👻 🔒 😽 🗙             | Google              |                  | P -       |
|                                               | 🛅 ToolBook 🛅 Weather 🧯  | 🍯 My Yahoo! 🛛 💭 My Homepag                 | je 🥫 TimeSheet 🕷 20 | 08 Schedule 🧧 🤇     | Gateway FTP Site | »         |
| 😭 🏟 🍘 66-999 Dock page button.                |                         |                                            |                     | <b>☆</b> • <b>⊕</b> | 🔹 🔂 Page 👻 🎯 1   | Tools - » |
| 🖶 🗒 🖃 🧟 - 14 🌣 🎽 M                            | 1 / 3 IN 🖑              | 🥰 💿 🖲 99,4% ▾                              | 🖉 Sign 🔹 🔚          | Find                | +                |           |
| Case:                                         | 66-999 09/02/200        | 08 Page: 1 of 3                            | DktEntry: 6631      | 831                 |                  |           |
| £1                                            |                         |                                            |                     |                     |                  |           |
| •                                             |                         | No. 66-999                                 |                     |                     |                  |           |
|                                               |                         | IN THE<br>TES COURT OF A<br>IE NINTH CIRCU |                     |                     |                  |           |
| Ø                                             | ABC                     | FICTION TEAM,                              |                     |                     |                  |           |
| <b>1</b>                                      | Plai                    | ntiff - Appellant,                         |                     |                     |                  | ~         |
| Done                                          |                         |                                            |                     | 😌 Unknown Zone      |                  | 45        |

#### Slide notes

And the PDF version of your opening brief is displayed in your browser window. Click the next page button in the Acrobat toolbar.

### Slide 44 - Slide 44

п

| 🕞 🔻 🙋 https    | s://ecf.ca9.uscourts.gov/cmecf/servlet/TransportRoom                                                                 | 9         |
|----------------|----------------------------------------------------------------------------------------------------|-----------|
| Click the back | MECF 🛅 ListServs 🛅 Misc 🛅 ToolBook 🚞 Weather 🍯 My Yahoo! 💭 My Homepage 💋 TimeSheet 🖓 2008 Schedule 💋 Gateway FTP Sit | e         |
| button.        | cket                                                                                                    | 🌍 Tools 🔻 |
|                | 🚰 + 🛛 💠 📦 📔 2 / 3 🛛 IN 🦭 🥰 💿 💿 99.4% + 🥒 Sign + 📑 🛃 Find -                                                           |           |
| 1              | Case: 66-999 09/02/2008 Page: 2 of 3 DktEntry: 6631831                                                               |           |
|                |                                                                                                    |           |
|                | This Opening Brief in this fictitious case includes:                                                                 |           |
|                | 1. Table of Contents                                                                                                 |           |
|                | 2. Table of Authorities                                                                                              |           |
|                | 3. Corporate Disclosure Statement                                                                                    |           |
|                | 4. State of Related Cases                                                                                            |           |
|                | 5. Certificate of Compliance                                                                                         |           |
|                |                                                                                                    |           |
|                |                                                                                                    |           |
|                |                                                                                                    |           |
|                | 😜 Unknown Zone                                                                                                    |           |

#### Slide notes

Now click the browser's Back button.

### Slide 45 - Slide 45

|              | ://ech.ca9.us | :ourts.gov | //cmech/sei | rvlet/TransportR   | toom?servlet=5             | howDoc/0090136      | 27351                        |               | Google          |                    |
|--------------|---------------|------------|-------------|--------------------|----------------------------|---------------------|------------------------------|---------------|-----------------|--------------------|
| ick the back | MECF 🛅        | ListServs  | 🛅 Misc      | 🛅 ToolBook         | 🚞 Weather                  | 🝯 My Yahoo!         | 💭 My Homepage                | 🙋 TimeSheet   | 2008 Schedule   | 🔊 Gateway FTP Site |
| button.      | Confirmation  | i i        |             |                    |                            |                     |                              |               | â ·             | 🖶 🔹 🔂 Page 👻 🎯 Too |
|              | Click on th   |            | pt Charg    | cument: PD         | F Documen<br>eve" button ( | ONCE at the b       | ber: 66-999, D               | ige to downlo | ad the document | image.             |
|              |               |            | [           |                    | PACE                       | R Service (         | Center                       |               |                 |                    |
|              |               |            |             |                    |                            | 9/02/2008 11:24:0   |                              |               |                 |                    |
|              |               |            |             | PACER Login        | -                          | Client Code         |                              |               |                 |                    |
|              |               |            |             | Description:       | PDF<br>Document            | Search<br>Criteria: | Case: 66-999,<br>Document: 6 |               |                 |                    |
|              |               |            |             | Billable<br>Pages: | 3                          | Cost:               | 0.24                         |               |                 |                    |
|              |               |            |             |                    |                            | Show PDF He         | 19769                        |               |                 |                    |

#### Slide notes

And back up one more page.

### Slide 46 - Slide 46

| _                                                                                                    |                                                                                                    |              |
|----------------------------------------------------------------------------------------------------|----------------------------------------------------------------------------------------------------|--------------|
| 66-999                                                                                                    | ABC Fiction Team v. AAA Fiction Widget Company "Submit Brief for Review by the Court" - Windows Internet Explorer                                                                                                    |              |
| 00                                                                                                    | 👻 🔊 https://ecf.ca9.uscourts.gov/cmecf/servlet/TransportRoom?servlet=ShowDoc/009113627314&type=n-html 🛛 😪 🔒 😽 🗶 Google                                                                                                    |              |
| *                                                                                                    | 🍘 🗧 🐻 🔹 🚱 Page 🗸                                                                                                    | Click the X. |
| (includin                                                                                                    | TE TO PUBLIC ACCESS USERS*** Judicial Conference of the United States policy permits attorneys of record and parties in a ong pro se litigants) to receive one free electronic copy of all documents filed electronically, if receipt is required by law or directed a ACER access fees apply to all other users. To avoid later charges, download a copy of each document during this first viewing.<br>United States Court of Appeals for the Ninth Circuit |              |
|                                                                                                    | curren states court of Appears for the Finith Circuit                                                                                                    |              |
| Notice o                                                                                                    | of Docket Activity                                                                                                    |              |
| The follo                                                                                                    | wing transaction was entered on 09/02/2008 at 11:15:42 AM PDT and filed on 09/02/2008                                                                                                    |              |
| Case N                                                                                                    |                                                                                                    |              |
| Case N                                                                                                    | umber: <u>66-999</u>                                                                                                    |              |
| Docume                                                                                                    | ent(s): Document(s)                                                                                                    |              |
|                                                                                                    | ed (ECF) Opening brief for review. Submitted by Appellant ABC Fiction Team. Date of service: 08/07/2008. [6631806]                                                                                                    |              |
|                                                                                                    | owing document(s) are associated with this transaction:<br>ent Description:Submit Brief for Review by the Court                                                                                                    |              |
|                                                                                                    | I Filename:66-999Opening Brief.pdf                                                                                                    |              |
| and the second second sec | nic Document Stamp:                                                                                                    |              |
| -                                                                                                    | P acecfStamp_ID=1106763461 [Date=09/02/2008] [FileNumber=6631806-0]<br>le81fb6555f91b9c8921784a993d87fcf31e592619788d0c99f2a6b23fe2f5f213a84c73f0c860a445499bfd528e3dcb9b54f9f889e76b749ae9b                                                                                                    | 066504       |
| loonoca                                                                                                    |                                                                                                    | 000004       |
| Notice w                                                                                                    | will be electronically mailed to:                                                                                                    | ~            |
| <                                                                                                    |                                                                                                    | >            |
|                                                                                                    |                                                                                                    |              |

# Slide notes

We are now back to the NDA. Once your done viewing the Notice, close this browser window by clicking its X.

# Slide 47 - Logout

|                    | rts Utilities Logout Help<br>C Fiction Team v. AAA Fictio                                                                                                    | on Widget Company                                                                    |  |
|--------------------|----------------------------------------------------------------------------------------------------|--------------------------------------------------------------------------------------|--|
| pellat             | Click Logout.<br>Case: <u>86-999</u> Enter case numbe<br>Filed Date: 08/25/2008                                                                                                    | File a Document<br>er as yy-nnnn (e.g., 05-2475)                                     |  |
| CIMI/ECF Appellate | <ul> <li>Click a category in the list</li> <li>Briefs</li> <li>Motions/Responses/Replies</li> <li>Rehearing/Reconsideration</li> <li>Court Reporters/Transcripts</li> <li>Answers to Original Petitions</li> <li>Appeals Pursuant to FRAP 9(a)</li> <li>Forms/Notices/Disclosures</li> <li>Correspondence/Status Reports</li> <li>Prospective Amici and Intervenors</li> </ul> | Select One<br>© Click a category on the left to see a list of documents you can file |  |
|                    |                                                                                                    | Case Selection<br>tion Team v. AAA Fiction Widget Company <i>(Target Case)</i>       |  |

# Slide notes

And we're back to the File a Document screen. If you had another filing to do, you could do so. We'll assume we're done.

You should remember to log out when you're done. To do so, click the Logout menu item in the CM/ECF menu bar.

# Slide 48 - Slide 48

Г

| Docketing C       | ick a cate       | gory on the                                                                                                    | left to se                                                                                       | e a list of documents y                                                                                                    | you can file                                                                                                    |   |
|-------------------|------------------|----------------------------------------------------------------------------------------------------|--------------------------------------------------------------------------------------------------|----------------------------------------------------------------------------------------------------|----------------------------------------------------------------------------------------------------|---|
| Docketing Rep     | orts Utiliti     | es Logout                                                                                                    | Help                                                                                             |                                                                                                    |                                                                                                    |   |
| 0                 | Case 66-         | 995 Logour                                                                                                    | t CM/ECF                                                                                         | am v. AAA Fiction                                                                                                    | Widget Company                                                                                                    |   |
| CMI/ECF Appellate | Click Lo<br>CM/E | CF.                                                                                                    | 66-999<br>08/25/2008                                                                             |                                                                                                    | File a Document<br>is yy-nnnn (e.g., 05-2475)                                                                                                    |   |
|                   |                  | <ul> <li>Briefs</li> <li>Motion</li> <li>Reheat</li> <li>Court</li> <li>Answeit</li> <li>Appeat</li> <li>Forms</li> <li>Correl</li> </ul> | ns/Respon<br>aring/Recor<br>Reporters,<br>ers to Orig<br>als Pursual<br>s/Notices/D<br>spondence | in the list<br>ses/Replies<br>nsideration<br>/Transcripts<br>inal Petitions<br>nt to FRAP 9(a)<br>isclosures<br>e/Status Reports<br>ici and Intervenors | Select One  Click a category on the left to see a list of documents you can file  Click a category on the left to see a list of documents you can file |   |
|                   |                  |                                                                                                    |                                                                                                  |                                                                                                    | for each case in which this document should not be filed.<br>Case Selection<br>In Team V. AAA Fiction Widget Company <i>(Target Case)</i>              |   |
|                   |                  |                                                                                                    |                                                                                                  | - 00-333 ABC FICIUI                                                                                                    |                                                                                                    | - |
|                   |                  |                                                                                                    |                                                                                                  |                                                                                                    |                                                                                                    |   |

#### Slide notes

Now click Logout CM/ECF.

### Slide 49 - Slide 49

Г

| Docketing Rep     |                                                                                                    | Logout | Help | a list of document<br>am v. AAA Fictio                                                                         | n Widget Company                                                                                                    |   |   |
|-------------------|----------------------------------------------------------------------------------------------------|--------|------|----------------------------------------------------------------------------------------------------|----------------------------------------------------------------------------------------------------|---|---|
| CIM/ECF Appellate | File a Document Case: 66-999 Enter case number as yy-nnnn (e.g., 05-2475) Filed Date: 08/25/2008 Select One                                                                                                    |        |      |                                                                                                    |                                                                                                    |   |   |
|                   | <ul> <li>Click a category in</li> <li>Briefs</li> <li>Motions/Response</li> <li>Rehearing/Reconse</li> <li>Court Reporters/T</li> <li>Answers to Origin</li> <li>Appeals Pursuant</li> <li>Forms/Notices/Diss</li> <li>Correspondence/A</li> <li>Prospective Amic</li> </ul> |        |      | ses/Replies<br>nsideration<br>Transcripts<br>nal Petitions<br>nt to FRAP 9(a)<br>isclosures<br>/Status Reports | Click a category on the left to see a list of documents you can file                                                                          |   |   |
|                   |                                                                                                    |        |      |                                                                                                    | es for each case in which this document should not be filed.<br>Case Selection<br>ion Team v. AAA Fiction Widget Company <i>(Target Case)</i> | - |   |
|                   |                                                                                                    |        |      |                                                                                                    |                                                                                                    |   | • |

# Slide notes

NOTE: This is a transition slide.

### Slide 50 - Slide 50

Г

|                   | ick a category on the left to see a list of documents you can file<br>orts Utilities Logout Help                                                                                                    | × |
|-------------------|----------------------------------------------------------------------------------------------------|---|
| CIM/ECF Appellate | Case 66-999 ABC Fiction Team v. AAA Fiction Widget Company<br>File Date: 08/25/2008<br>Click a category in the list<br>Click a category in the list<br>Click a category on the left to see a list of documents you can file<br>Click a category on the left to see a list of documents you can file<br>Click a category on the left to see a list of documents you can file<br>Confirm Logout<br>Court Reporters/Transcripts<br>Answers to Original Petitions<br>Court Reporters/Transcripts<br>Click Yes.<br>FormsNotices/Disclosures<br>Correspondence/Status Reports<br>Prospective Amici and Intervenors<br>Ducheck boxes for each case in which this document should not be filed. |   |
|                   | 66-999 ABC Fiction Team v. AAA Fiction Widget Company (Target Case)                                                                                                    |   |

# Slide notes

Confirm you want to log out by clicking the Yes button.

#### Slide 51 - Summary

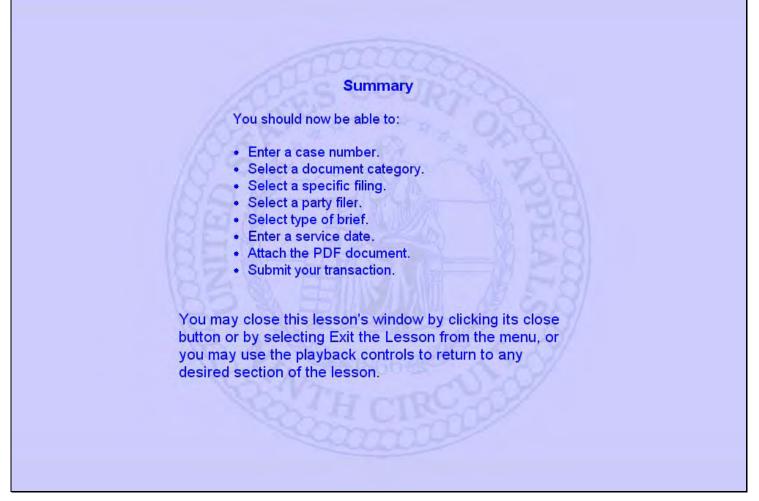

#### Slide notes

This concludes the lesson module on Submitting a Brief.

You should now be able to do these things.

You may close this lesson's window by clicking its close button or by selecting Exit the Lesson from the menu, or you may use the playback controls to return to any desired section of the lesson.

# Slide 52 - Exit

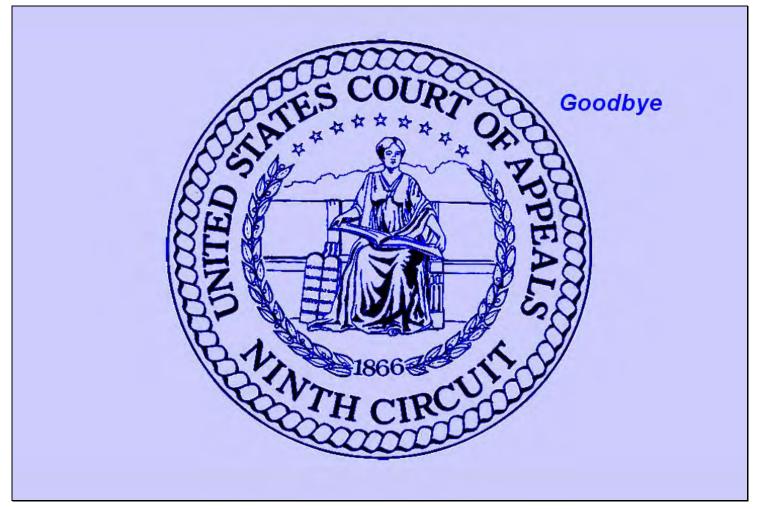

#### Slide notes

Thanks for taking the lesson. Goodbye.